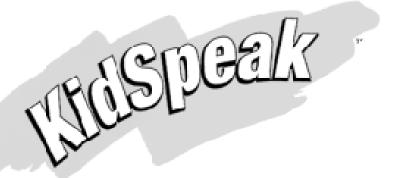

## On-line Activities

Click on the language below to choose the activities you would like to print.

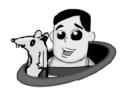

Michio Teaches Japanese

Lin Lin Teaches Chinese

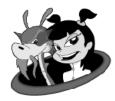

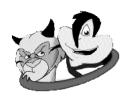

Insu Teaches Korean

Budi Teaches Indonesian

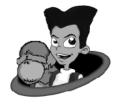